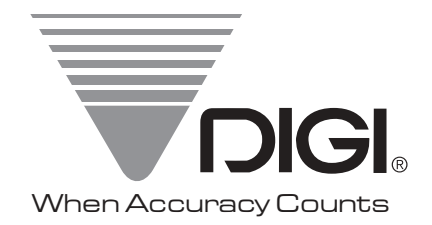

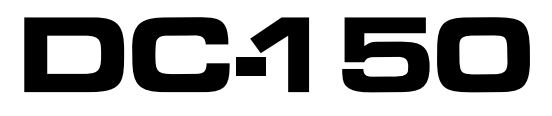

Counting Scale

# Operation Manual

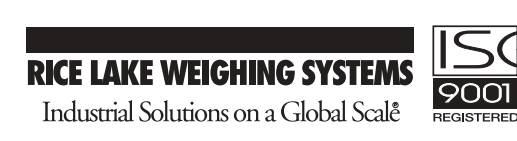

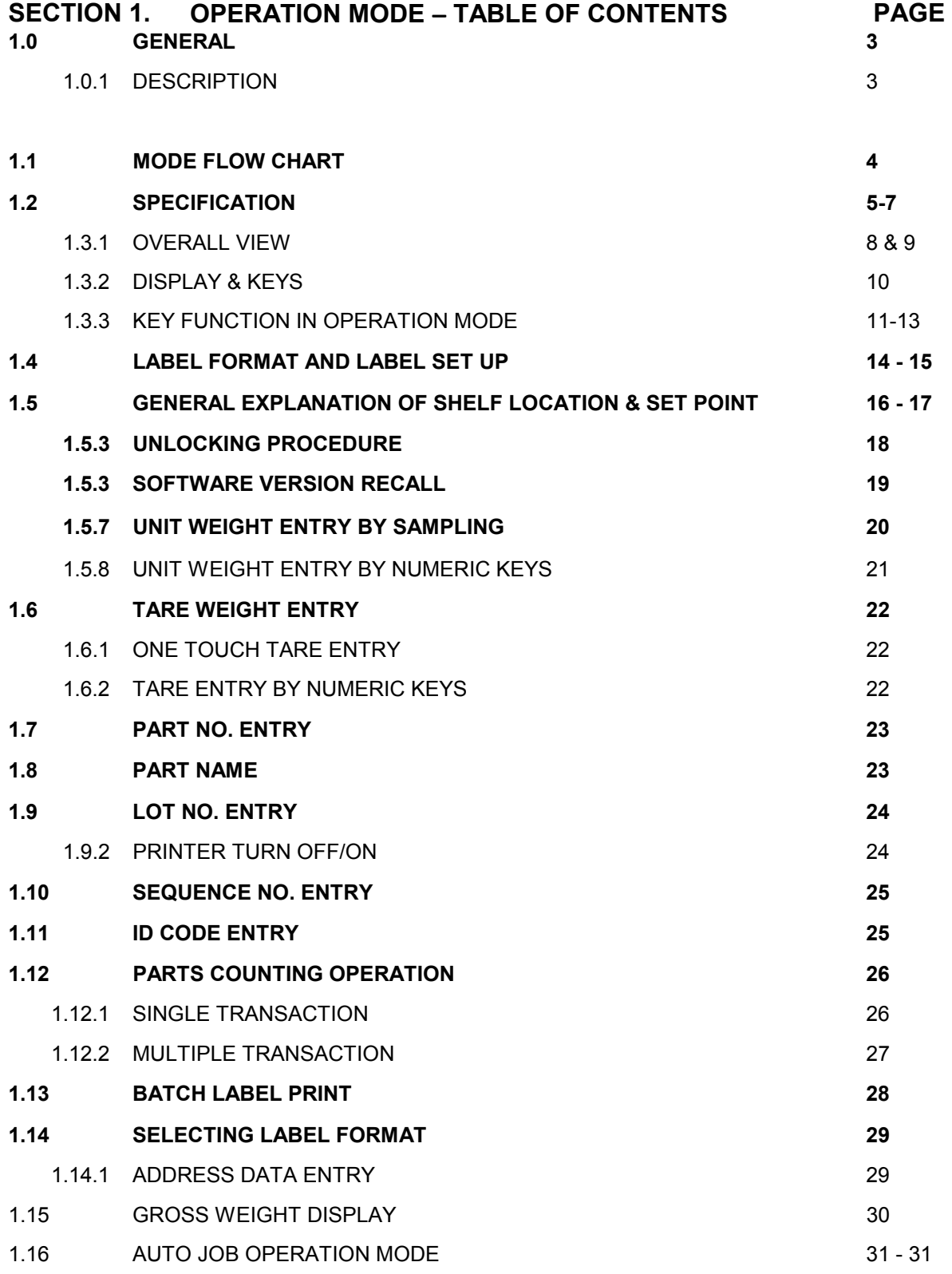

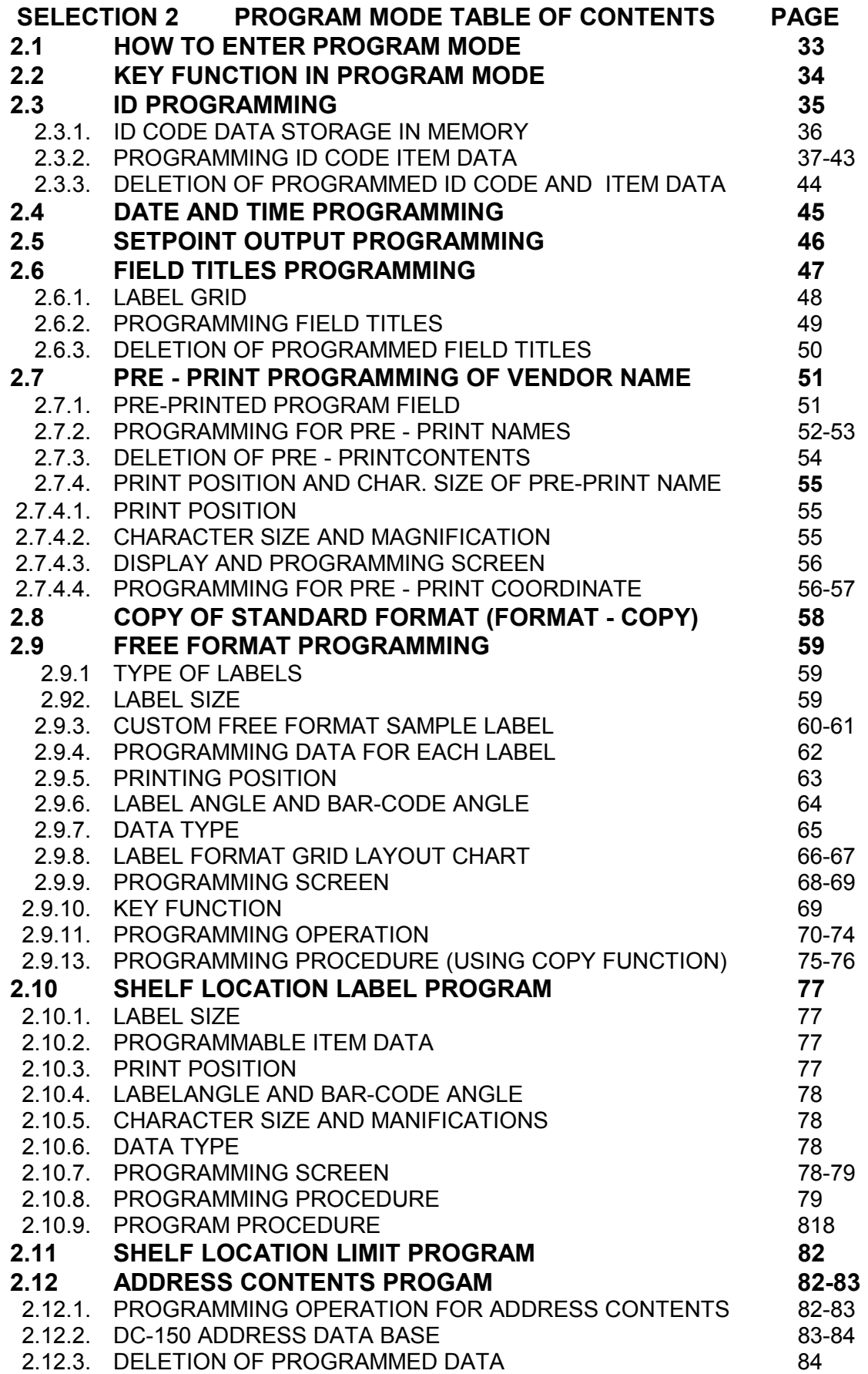

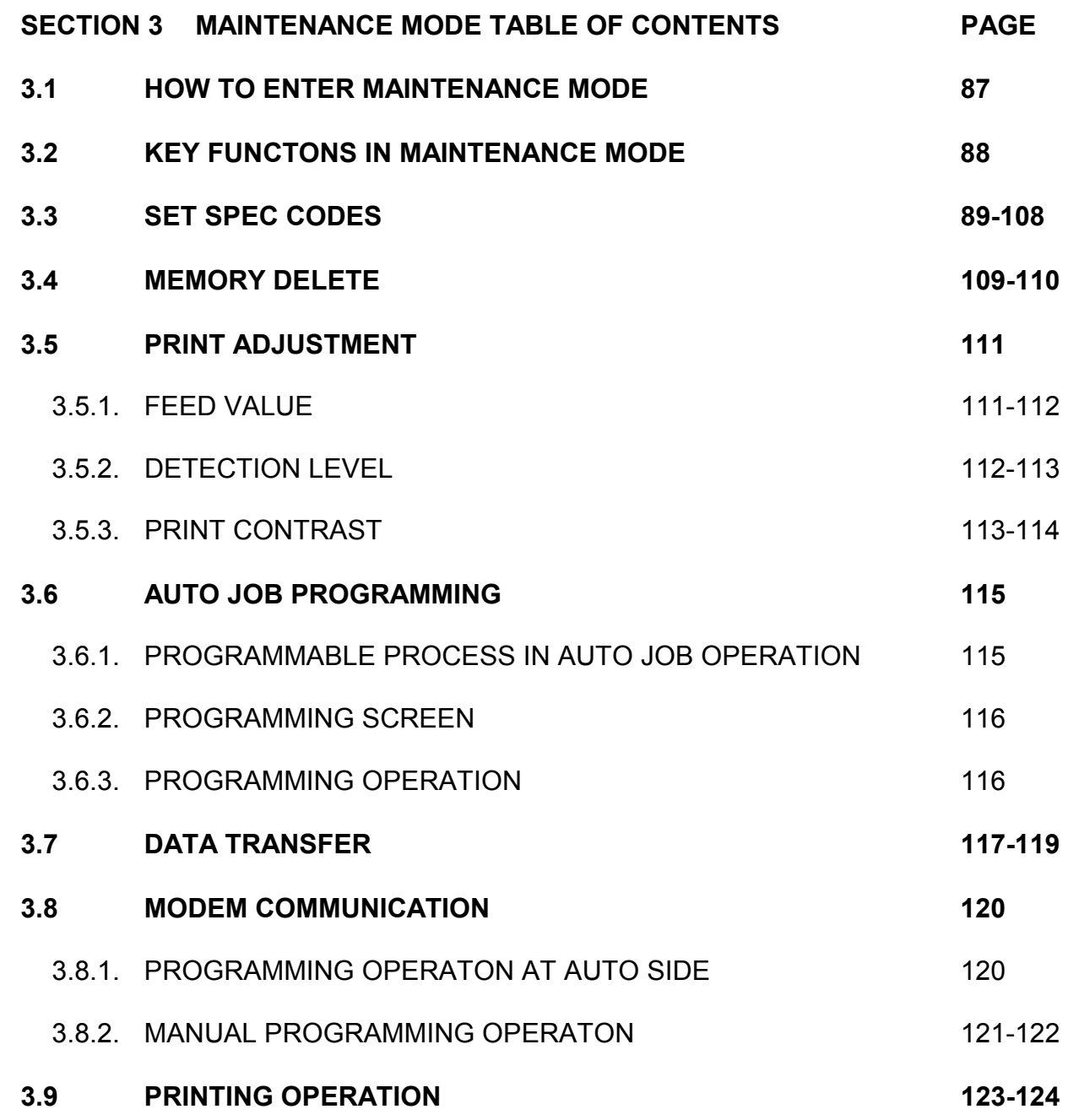

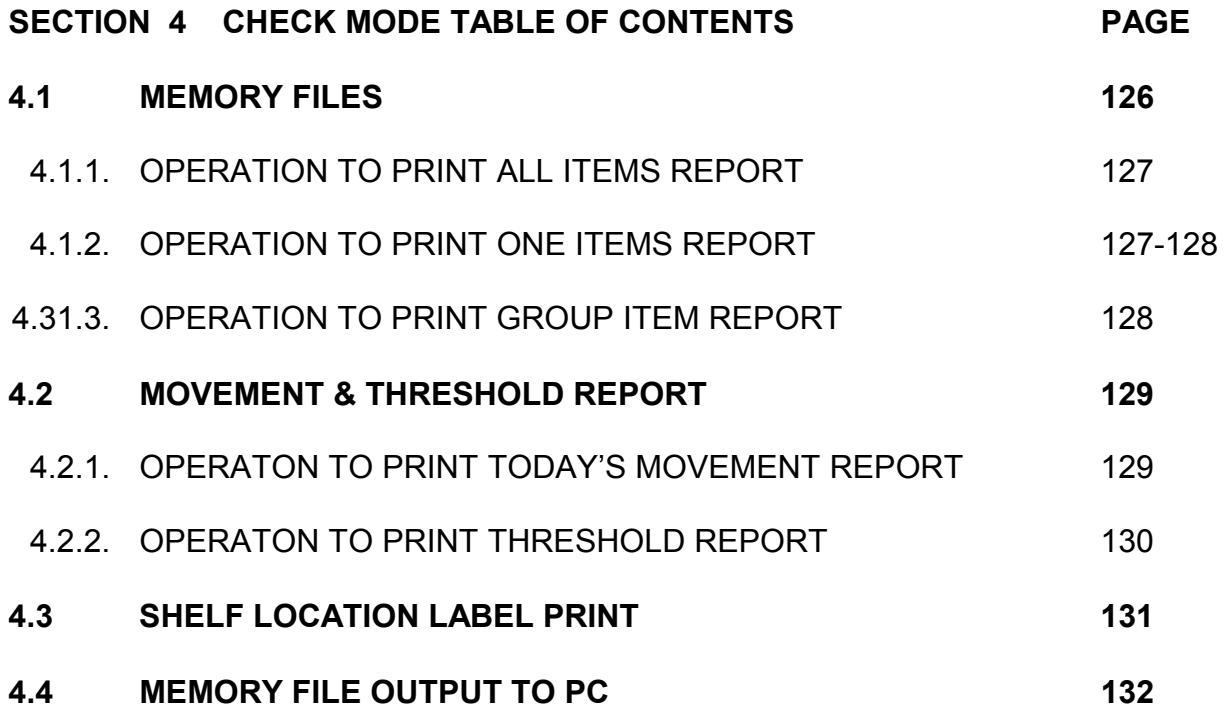

### **5.0 SPECIFICATION LIST**

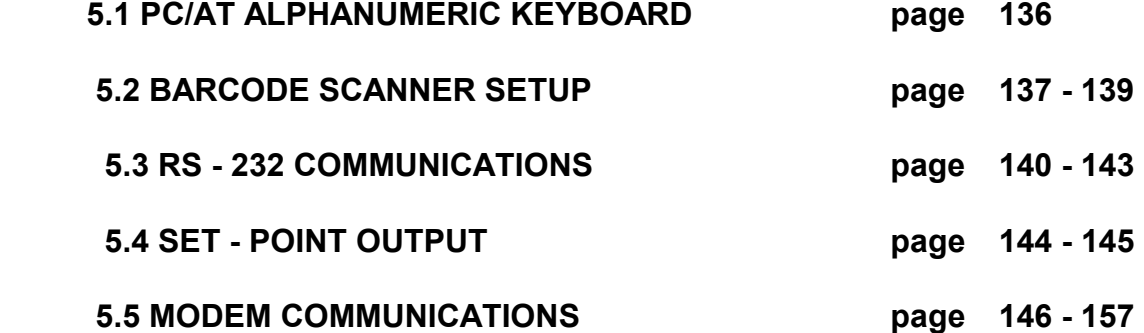

## **6.APPENDIX**

### **Sample Label Formats and Bar Code labels**

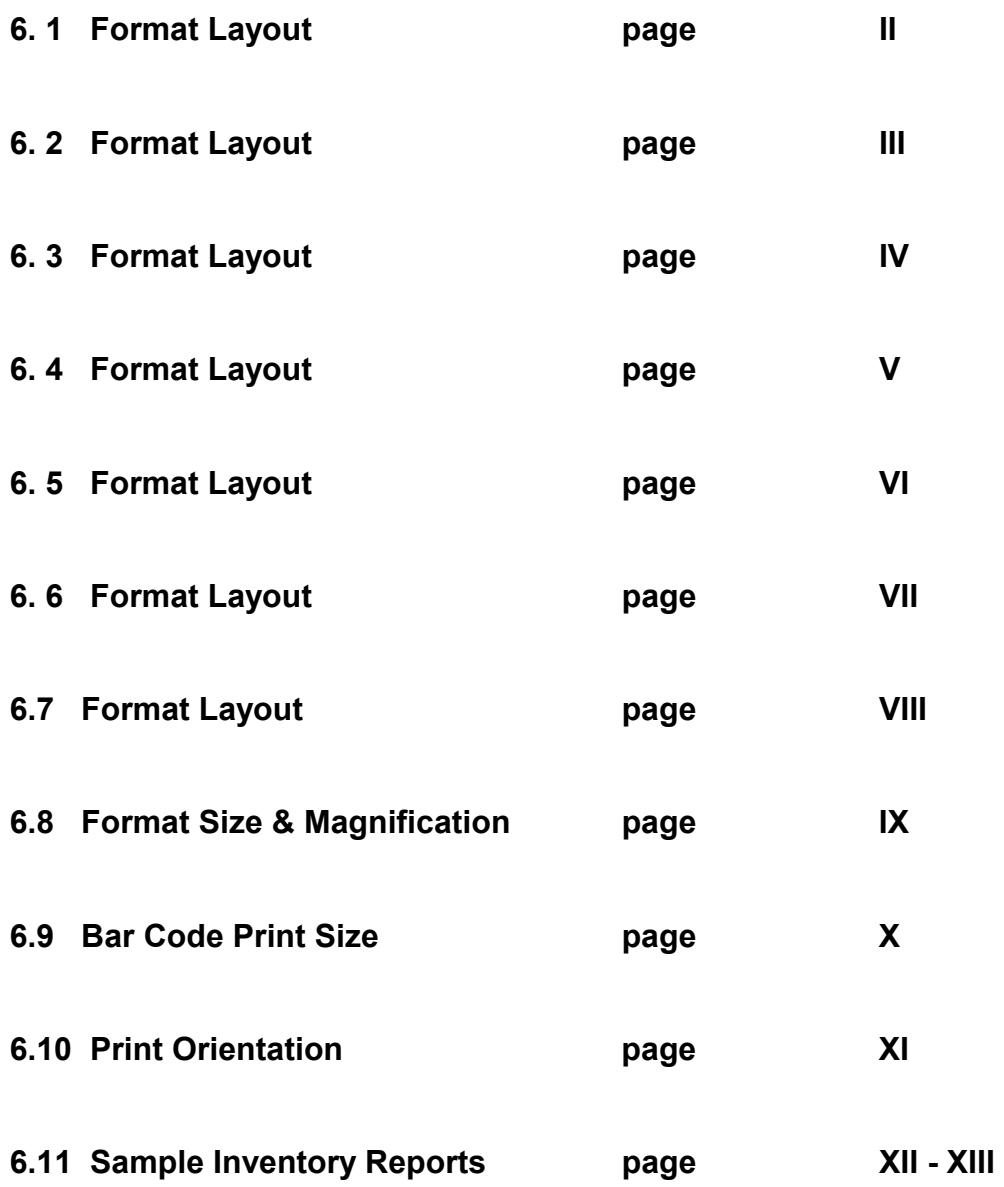

#### **opn7150.doc 8/6/96**

This is a "Table of Contents preview" for quality assurance

The full manual can be found at<http://the-checkout-tech.com/estore/catalog/>

We also offer free downloads, a free keyboard layout designer, cable diagrams, free help and support.

*[http://the-checkout-tech.com](http://the-checkout-tech.com/) : the biggest supplier of cash register and scale manuals on the net*